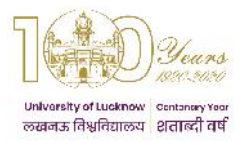

# **University of Lucknow Lucknow Ph.D. Admissions 2019 – 20 Entrance Test Guidelines Faculty of Fine Arts**

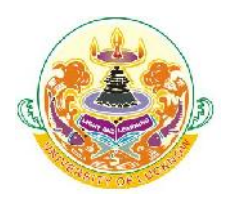

## **Syllabus for Ph.D. Entrance Examination**

**Paper 1 Research Methodology**

### **Nature and Types of Research**

- Social Sciences Research
	- o Significance and History
- Types of Research
- Scientific Methods
- Objectivity in Research
- Research Ethics
- Qualities of a Researcher

#### **Research Process**

- Formulation of Research Problem
- Research Design
	- o Hypothesis
	- o Characteristics
- Review of Literature
- Meaning of Art History
- Art criticism
- Art theory and philosophy of art.
- Meaning of Historical research
- Historiography in the context of art

#### **Para metric tests**

- Testing of significance, mean, Proportion,
- Variance and Correlation
- Testing for Significance of difference between means, proportions, variances and correlation co-efficient.
- Chi-square tests, ANOVA, One-way and Two-way.

#### **Statistics in Research**

- Measure of Central tendency,
- Dispersion, Skewness and Kurtosis in research,
- Hypo Dissertation,
- Fundamentals of Hypo Dissertation testing,

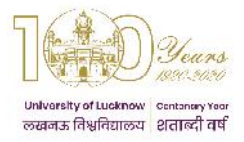

**University of Lucknow Lucknow Ph.D. Admissions 2019 – 20 Entrance Test Guidelines Faculty of Fine Arts**

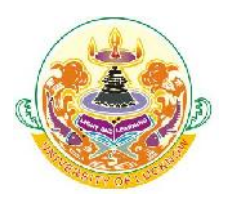

- Standard Error
- Point and Interval estimates
- Important Non-Parametric tests
	- o Sign, Run, Kruskal, Wallis tests and Mann, Whitney test.

#### **Report Writing**

- Preparation of Report
	- o Preparation of Bibliography, Language etc
- Intellectual Property Rights
	- o Copyrights and plagiarism

#### **Paper II Subject Specific**

• The syllabus of the subject specific part will be the same as prescribed for the PG Programs of the University of Lucknow.

#### **General Guidelines**

- Both paper I and II will contain 35 questions of one mark each.
- The test therefore will be of 70 marks.
- There will be no negative marking.
- Candidates will have the option to appear in the test for maximum two subjects if they are eligible in both of them.
- The Ph.D. entrance test will be held in one sitting, 90 minutes for candidates appearing in one subject and 135 minutes for candidates appearing in two subjects within the same faculty.
- Marks obtained in paper I by candidates who appear in two subjects within the same faculty will be added to the marks obtained in the subject specific paper.
	- o Example: Candidate obtains 33 marks in paper I, 27 in first subject (A) and 25 in second subject (B).
		- The marks in Subject A will be  $33 + 27 = 60$
		- The marks in Subject B will be  $33 + 25 = 58$
- In case the candidate has applied for two subjects in different faculties, they will have to appear in both the paper I and Paper II of each faculty.